# **StringTie Gene Abudance Report Element**

The element summarizes gene abundance output of StringTie and saves the result into a common tab-delimited text file. The first two columns of the file are "Gene ID" and "Gene name". Each other column contains "FPKM" values for the genes from an input gene abundance file.

## Parameters in GUI

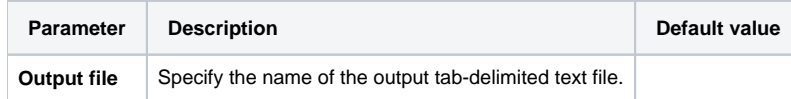

### Parameters in Workflow File

**Type:** stringtie-gene-abundance-report

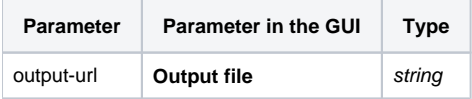

## Input/Output Ports

The element has 1 input port.

**Name in GUI:** Input StringTie gene abundance file(s) url

#### **Name in Workflow File:** in

#### **Slots:**

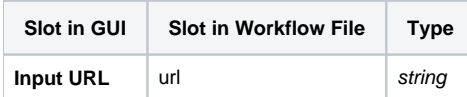